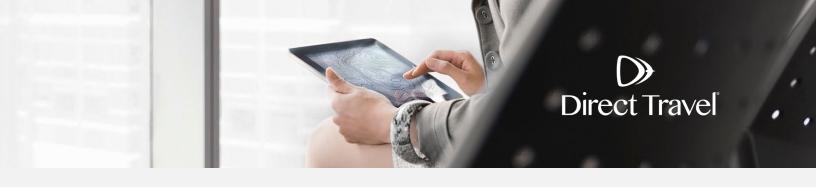

## **Direct Travel Password Reset**

**Using the Forgot Password Function** 

## **Forgot Password**

Access the Direct Travel login page here: https://www.sureware.com/profiles4Dtpm/Login.aspx

Click Forgot password.

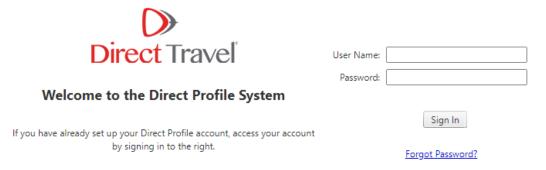

To have your password reset and your account information emailed to you, enter Username. Click Submit.

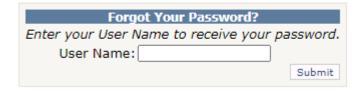

If you need additional assistance, contact Direct Travel at 800-999-7939 or onlinetoolsupport@dt.com.

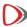